# **PowerFactor Documentation**

Release latest

# Implemantation

| 1 | GettingStarted |                            |  |  |
|---|----------------|----------------------------|--|--|
| 2 | Impl           | emantation                 |  |  |
|   | 2.1            | Core API Implementation    |  |  |
|   | 2.2            | Android SDK Implementation |  |  |
|   | 2.3            | iOS SDK Implementation     |  |  |

# CHAPTER 1

# GettingStarted

Enterprises need secure ways to authenticate customer identity online through their digital channels, this is a feature which highly differentiates companies over their digital processes.

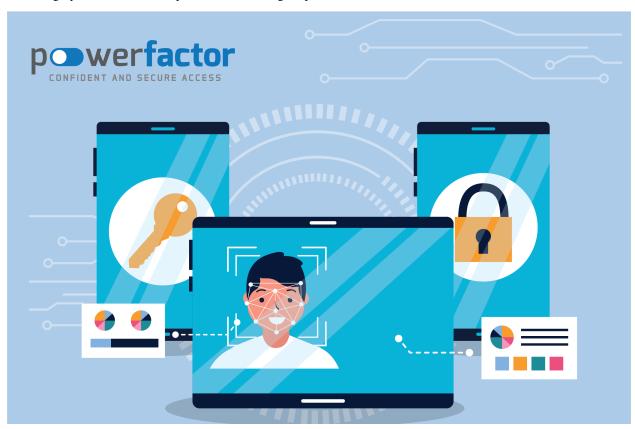

# CHAPTER 2

# Implemantation

This section aims to be a guide for users how to implement PowerFactor. These implementations refer to the tasks that must be completed to successfully enable PowerFactor in a cloud computing environment.

# 2.1 Core API Implementation

## 2.1.1 GetActivationOtp

This method is used to generate otp during new user activation. Generated otp should validate via client sdk.

 ${\tt GenerateActivationOtpResponse}~ \textbf{GetActivationOtp} ({\tt GenerateActivationOtpRequest}~ \textbf{request})$ 

| Parameters in Re- |                                                          |
|-------------------|----------------------------------------------------------|
| quest             |                                                          |
| CustomerId        | This field is the unique id of the customer to activate. |
| UserCode          | This field is the unique id of the customer to activate. |

| Response |                                                                                       |
|----------|---------------------------------------------------------------------------------------|
| Otp      | 6 numeric character, activation otp.                                                  |
| Results  | This field used for show error details when the an error occurred during the process. |
| Success  | This field gives information about whether an error occurred during the process.      |

### Sample Request 1

```
{
    "CustomerId":"8053944"
}
```

• This request use for get activation otp for customer number 8053944

### Sample Request 2

```
{
    "CustomerId":"999",
    "UserCode":"oyenigun"
}
```

• This request use for get activation otp for customer number 8053944 and usercode "oyenigun".

### Sample Success Response

```
{
    "Otp":"958495",
    "Results":[],
    "Success":true
}
```

### Sample Failure Response

## 2.1.2 VerifyLoginOtp

This method is used to verify to otp which received from the client sdk during login process.

VerifyLoginOtpResponse VerifyLoginOtp(VerifyLoginOtpRequest request)

| Parameters in Request |                                                                                                    |
|-----------------------|----------------------------------------------------------------------------------------------------|
| LoginOtp              | This otp contains user and session data. After get this value fromclient sdk, should be validate via this method while login process. |

| Response |                                                                                       |
|----------|---------------------------------------------------------------------------------------|
| Value    | Boolean value, otp is valid or not.                                                   |
| Results  | This field used for show error details when the an error occurred during the process. |
| Success  | This field gives information about whether an error occurred during the process.      |

### Sample Request 1

```
{
    "LoginOtp": "a4bab53f-f313-42b1-9502-d1da3c0e8cfc"
}
```

• This request use for validate to requested login.

### Sample Success Response

```
{
    "Value":true,
    "Results":[],
    "Success":true
}
```

### Sample Failure Response

### 2.1.3 StartTransaction

This method is used to start transaction approval.

 ${\tt StartTransactionResponse} \ \textbf{StartTransaction} ({\tt StartTransactionRequest} \ \textbf{request})$ 

| Parameters in Request |                                                                                                    |          |
|-----------------------|----------------------------------------------------------------------------------------------------|----------|
| TransactionContent    | This field should contain the data to be approved on the transaction confirmation screen. This                                                                                                    | data can |
|                       |                                                                                                    |          |
|                       | "CustomerId":8053944,                                                                                                    |          |
|                       | "UserCode": "oyenigun",                                                                                                    |          |
|                       | "Transaction": "Web Login",                                                                                                    |          |
|                       | "Date":"2017-04-24"                                                                                                    |          |
|                       | }                                                                                                    |          |
| TransactionName       | This String field used to distinguish the transaction. Example:                                                                                                    |          |
|                       | "MoneyTransferToIBAN"                                                                                                    |          |
| TransactionType       | This field should be "TransactionApprovement(1)" for transactions which starting from the mobile device and only being approved on that device. It should be "MobileApprovement(2)" for transactions which starting from the any channel and being approved on customers all device. |          |
| TimeoutDuration       | Set different timeout duration as "seconds" for all transactions is available. Example:                                                                                                    |          |
|                       | 50 = 50 seconds<br>180 = 3 minutes                                                                                                    |          |
| CancelPendingTransa   | ctions bool field should be "true" for the cancel all waiting transactions which started for                                                                                                    |          |
|                       | same customer and same channel while new transaction start. This field should be "false"                                                                                                    |          |
|                       | for multiple transaction approvement at the same time.                                                                                                    |          |
| TransactionOwner      | OwnerKey: This field should use for transactions which starting from the mobile device                                                                                                    |          |
|                       | and only being approved on that device. This value can get from "getOwnerKey()" method                                                                                                    |          |
|                       | on mobile Sdk's. <b>CustomerId</b> , <b>UserCode</b> : This fields use for "Mobile Approval" transac-                                                                                                    |          |
|                       | tions. (Web, ATM etc.based ) All devices of this customer can approve transaction.                                                                                                    |          |

| Response         |                                                                                       |  |
|------------------|---------------------------------------------------------------------------------------|--|
| TranscationToken | This value is unique and created after transaction started. Example:                  |  |
|                  | "ABHfeMYffrJ2HhXg5RvlCw=="                                                            |  |
| Results          | This field used for show error details when the an error occurred during the process. |  |
| Success          | This field gives information about whether an error occurred during the process.      |  |

### Sample Request 1

```
"TransactionOwner":{
        "OwnerKey":"20170419-e0240167-ddd6-4b5d-953d-f2dab9d00340"
},
        "TransactionContent":"ENCRYPTEDCONFIRMATIONDATA",
        "TransactionName":"MOBILEHAVELE",
        "TransactionType":1,
        "TimeoutDuration":60,
        "CancelPendingTransactions":true
}
```

- This request start "MOBILEHAVELE" transaction. And customer can approve this transaction from only this
  device.
- This transactions timeout duration is 60 seconds. All waiting transactions which started before from this device to be cancelled while this transaction starting.

### Sample Request 2

```
"TransactionOwner":{
    "CustomerId":999,
    "UserCode":"oyenigun"
},
"TransactionContent":"ENCRYPTEDCONFIRMATIONDATA",
"TransactionName":"WEBLOGIN",
"TransactionType":2,
"TimeoutDuration":180,
"CancelPendingTransactions":true
}
```

• This request start "WEBLOGIN" transaction. And customer can approve this transaction from his all devices which activated before.

### Sample Success Response

```
{
   "TranscationToken":"yGRDXgv4KRGRqJHqK5bLUQ==",
   "Results":[],
   "Success":true
}
```

#### Sample Failure Response

### 2.1.4 CheckTransactionApproval

This method is used to check started transaction's current status. In case of the approval timeout, the status changes automatically to "Expired".

 $\label{lem:checkTransactionApproval} CheckTransactionApproval Response \textbf{CheckTransactionApproval} (CheckTransactionApproval Request request)$ 

| Parameters in Re- |                                                  |
|-------------------|--------------------------------------------------|
| quest             |                                                  |
| TransactionToken  | The token of the transaction to be check status. |

| Response |                                                                                       |  |  |
|----------|---------------------------------------------------------------------------------------|--|--|
| Status   | This value is the current status of transaction.                                      |  |  |
|          | Rejected = 0,                                                                         |  |  |
|          | Approved = 1,                                                                         |  |  |
|          | WaitingApproval = 2,                                                                  |  |  |
|          | ErrorOccurred = 3,                                                                    |  |  |
|          | Expired = 4,                                                                          |  |  |
|          | Fraud = 5,                                                                            |  |  |
|          | Cancelled = 6                                                                         |  |  |
|          | "WaitingApproval" is the initial status of the transaction.                           |  |  |
| Results  | This field used for show error details when the an error occurred during the process. |  |  |
| Success  | This field used for show error details when the an error occurred during the process. |  |  |

### Sample Request

```
{
    "TransactionToken": "3D+OwVd3nOH3KNHCK3H12Q=="
}
```

### Sample Success Response

```
{
    "Status":4,
    "Results":[],
    "Success":true
}
```

### Sample Failure Response

### 2.1.5 CancelTransaction

This method is used for cancel to pending transaction approvals.

 ${\tt CancelTransaction} \\ {\tt Response} \ {\tt CancelTransaction} \\ {\tt (CancelTransactionRequest\ request)} \\$ 

| Parameters in Re- |                                              |
|-------------------|----------------------------------------------|
| quest             |                                              |
| TransactionToken  | The token of the transaction to be canceled. |

| Response |                                                                                       |  |  |
|----------|---------------------------------------------------------------------------------------|--|--|
| Status   | This value is the current status of transaction.                                      |  |  |
|          | Rejected = 0,                                                                         |  |  |
|          | Approved = 1,                                                                         |  |  |
|          | WaitingApproval = 2,                                                                  |  |  |
|          | ErrorOccurred = 3,                                                                    |  |  |
|          | Expired = 4,                                                                          |  |  |
|          | Fraud = $5$ ,                                                                         |  |  |
|          | Cancelled = 6                                                                         |  |  |
|          |                                                                                       |  |  |
| Results  | This field used for show error details when the an error occurred during the process. |  |  |
| Success  | This field gives information about whether an error occurred during the process.      |  |  |

### **Sample Request**

```
{
    "TransactionToken": "3D+OwVd3nOH3KNHCK3H12Q=="
}
```

### **Sample Success Response**

```
{
    "Status":6,
    "Results":[],
    "Success":true
}
```

### Sample Failure Response

# 2.2 Android SDK Implementation

### 2.2.1 Init

This method is used for sdk initialization.

void Init(Context context)

| Method Parame- |                                                                           |
|----------------|---------------------------------------------------------------------------|
| ters           |                                                                           |
| Context        | Active context. If active context changes, Init() should be called again. |

### 2.2.2 ActivateDevice

This method is used for activate device on powerfactor.

void ActivateDevice(String otp, PWFUserContract userData, String pin, PWFCallBack<T> callback)

| Method Parame- |                                                                                        |
|----------------|----------------------------------------------------------------------------------------|
| ters           |                                                                                        |
| otp            | This parameter is the activation otp sent to the customer via SMS.                     |
| userData       | Customer unique data as PWFUserContract.                                               |
| pin            | The 6 digit value that the user input.                                                 |
| callback       | This callback parameter is called automatically when the operation completed. PWFCall- |
|                | Back <t> is the interface for error &amp; callback management.</t>                     |

## 2.2.3 Login

This method used for secure login via PowerFactor with just only 6 digits pin.

void Login(PWFUserContract userData, String pin, PWFCallBack<PWFLoginResponse> callback)

| Method Parame- |                                                                                    |
|----------------|------------------------------------------------------------------------------------|
| ters           |                                                                                    |
| userData       | Customer unique data as PWFUserContract.                                           |
| pin            | The 6 digit value that the user input.                                             |
| callback       | This callback parameter is called automatically when the Login completed. PWFCall- |
|                | Back <t> is the interface for error &amp; callback management.</t>                 |

# 2.2.4 Logout

This method used for secure logout.

void Logout(PWFCallBack<PWFLoginResponse> callback)

| Method   | Parame- |                                                                           |          |
|----------|---------|---------------------------------------------------------------------------|----------|
| ters     |         |                                                                           |          |
| callback |         | This callback parameter is called automatically when the Login completed. | PWFCall- |
|          |         | Back <t> is the interface for error &amp; callback management.</t>        |          |

### 2.2.5 GetUserList

This method used for get activation list on current device.

ArrayList<PWFUserContract> GetUserList()

| Method Result                                           |  |
|---------------------------------------------------------|--|
| ArrayList <pwfusercontract.< td=""></pwfusercontract.<> |  |

## 2.2.6 ChangePin

This method used to change the user's pin.

void ChangePin(PWFUserContract userData, String oldPin, String newPin, final PWFCall-Back<PWFResponseModelBase> callback)

| Method Parame- |                                                                                               |
|----------------|-----------------------------------------------------------------------------------------------|
| ters           |                                                                                               |
| userData       | Customer unique data as PWFUserContract.                                                      |
| oldPin         | The 6 digit current pin value.                                                                |
| newPin         | The 6 digit new pin value.                                                                    |
| callback       | This callback parameter is called automatically when the operation completed. <b>PWFCall-</b> |
|                | Back <t> is the interface for error &amp; callback management.</t>                            |

### 2.2.7 DeleteUser

This method used for delete activation from current device.

void DeleteUser(PWFUserContract userData, final PWFCallBack<PWFResponseModelBase> callback)

| Method Parame- |                                                                                        |
|----------------|----------------------------------------------------------------------------------------|
| ters           |                                                                                        |
| userData       | Customer unique data as PWFUserContract.                                               |
| callback       | This callback parameter is called automatically when the operation completed. PWFCall- |
|                | Back <t> is the interface for error &amp; callback management.</t>                     |

## 2.2.8 Common Types

#### **PWFUserContract**

| Properties   |                                                                                        |
|--------------|----------------------------------------------------------------------------------------|
| CustomerId   | This field should be unique identifier for customer.                                   |
| UserCode     | This field should be unique identifier for customer. UserCode should use when there is |
|              | more than one person using the same customer number.                                   |
| UserFullName | User Name and Surname. (Optional)                                                      |

### PWFCallBack<T>

interface PWFCallBack<Response extends PWFResponseModelBase>

| Methods             |                                                                                               |
|---------------------|-----------------------------------------------------------------------------------------------|
| onCompleted(T)      | This method triggered automatically when the operation completed.                             |
| onFailure(PWFCallBa | c <b>lifican</b> ethod triggered automatically when the operation failure with error details. |

# 2.3 iOS SDK Implementation

### 2.3.1 Init

This method is used for sdk initialization.

func Init ()

### ActivateDevice

This method used for activate device on powerfactor.

func activateDevice(\_ otp:String, userData: PWFUserContract, pin:String, onActivationSuccess:@escaping ()-> Void, onActivationFailure:@escaping ([Result]) -> Void )

| Method Parame-      |                                                                                              |
|---------------------|----------------------------------------------------------------------------------------------|
| ters                |                                                                                              |
| otp                 | This parameter is the activation otp sent to the customer via SMS.                           |
| userData            | Customer unique data as PWFUserContract.                                                     |
| pin                 | The 6 digit value that the user input.                                                       |
| onActivationSuccess | This callback parameter is called automatically when the operation success.                  |
| onActivationFailure | This callback parameter is called automatically with error details ([Result]) when the oper- |
|                     | ation failed.                                                                                |

## 2.3.2 Login

This method used for secure login via PowerFactor with just only 6 digits pin.

 $\label{login_userData: PWFUserContract, pin: String, on LoginSuccess: @escaping (\_ loginOtp: String) -> Void, on LoginFailure: @escaping ([Result]) -> Void) \\$ 

| Method Parame-      |                                                                                              |
|---------------------|----------------------------------------------------------------------------------------------|
| ters                |                                                                                              |
| userData            | Customer unique data as PWFUserContract.                                                     |
| pin                 | The 6 digit value that the user input.                                                       |
| onActivationSuccess | This callback parameter is called automatically when the operation success.                  |
| onActivationFailure | This callback parameter is called automatically with error details ([Result]) when the oper- |
|                     | ation failed.                                                                                |

# 2.3.3 Logout

This method used for secure logout.

func logout(\_ logoutSuccess: @escaping () -> Void = { })

| Method Parame- |                                                                          |
|----------------|--------------------------------------------------------------------------|
| ters           |                                                                          |
| LogoutSuccess  | This callback parameter is called automatically when the logout success. |

### 2.3.4 GetUserList

This method used for get activation list on current device.

func getUserList() -> [PWFUserContract]?

| Method Result     |                                   |
|-------------------|-----------------------------------|
| [PWFUserContract] | Array of <b>PWFUserContract</b> . |

### 2.3.5 ChangePin

This method used to change the user's pin.

func changePIN (\_userData: PWFUserContract, pin: String, newPIN : String, onPINChanged:@escaping ()-> Void, onPINChangeFailure:@escaping ([Result]) -> Void )

| Method Parame-     |                                                                                              |
|--------------------|----------------------------------------------------------------------------------------------|
| ters               |                                                                                              |
| userData           | Customer unique data as PWFUserContract.                                                     |
| pin                | The 6 digit current pin value.                                                               |
| newPin             | The 6 digit new pin value.                                                                   |
| onPINChanged       | This callback parameter is called automatically when the operation success.                  |
| onPINChangeFailure | This callback parameter is called automatically with error details ([Result]) when the oper- |
|                    | ation failed.                                                                                |

### 2.3.6 DeleteUser

This method used for delete activation from current device.

func deleteUser(\_ userData: PWFUserContract) -> Bool

| Method Param | 9-                                       |
|--------------|------------------------------------------|
| ters         |                                          |
| userData     | Customer unique data as PWFUserContract. |

### 2.3.7 BeginTransaction

This method is used for begin the transaction.

| Method Parame-       |                                                                               |
|----------------------|-------------------------------------------------------------------------------|
| ters                 |                                                                               |
| onTransactionBegin   | This callback parameter is called automatically when the transaction begins.  |
| onTransactionFailure | This callback parameter is called automatically when the transaction failure. |

# 2.3.8 CompleteTransaction

This method is used for complete transaction. Started transactions should complete even if unexpected cases.

func completeTransaction(\_ status: TransactionStatusNames, onTransactionFailure:@escaping ([Result]) -> Void)

| Method Parame-       |                                                                               |
|----------------------|-------------------------------------------------------------------------------|
| ters                 |                                                                               |
| status               | Transaction Status. (Approved, Rejected, Timeout vs)                          |
| onTransactionFailure | This callback parameter is called automatically when the transaction failure. |

# 2.3.9 Common Types

### PWFUserContract

| Properties |                                                                                        |
|------------|----------------------------------------------------------------------------------------|
| CustomerId | This field should be unique identifier for customer.                                   |
| UserName   | This field should be unique identifier for customer. UserName should use when there is |
|            | more than one person using the same customer number.                                   |

### Result

| Method Parame- |                                      |
|----------------|--------------------------------------|
| ters           |                                      |
| ErrorCode      | Unique error code.                   |
| ErrorMessage   | User friendly error message.         |
| Exception      | Exception details.                   |
| IsFriendly     | Is Exception or user friendly error? |